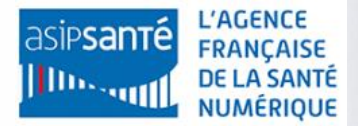

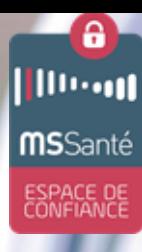

# **FICHE USAGE MSSANTÉ**

**Processus de conciliation médicamenteuse mis en œuvre au Centre Hospitalier de Fougères** *Novembre 2019*

### $\frac{1}{2}$ **Professionnels concernés**

Médecins généralistes Pharmaciens hospitaliers

Infirmiers Pharmaciens de ville

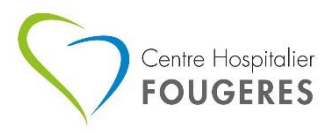

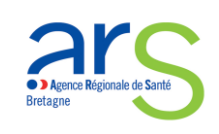

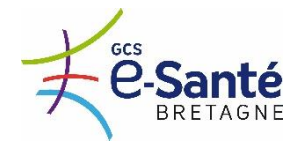

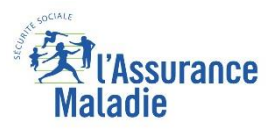

# **PROCESSUS DE CONCILIATION MEDICAMENTEUSE CENTRE HOSPITALIER DE FOUGERES**

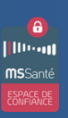

### **1 Entrée du patient réalisation de la conciliation d'entrée**

**Au cours de l'hospitalisation du patient, le pharmacien hospitalier réalise un entretien auprès du patient et de sa famille afin de recenser l'ensemble du traitement médicamenteux pris au domicile.**

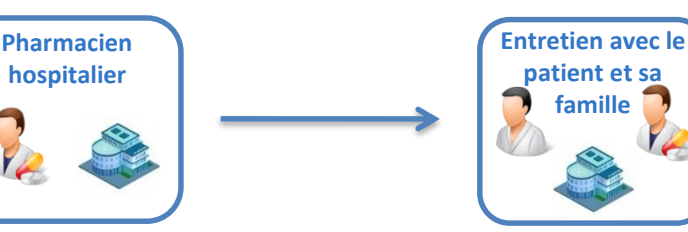

**Afin de compléter son bilan et le rendre exhaustif, le pharmacien communique avec les différents acteurs du parcours patient (médecin traitant, pharmacien d'officine, infirmier, etc…). Les flux d'échanges doivent être sécurisés et transitent par MSSanté.**

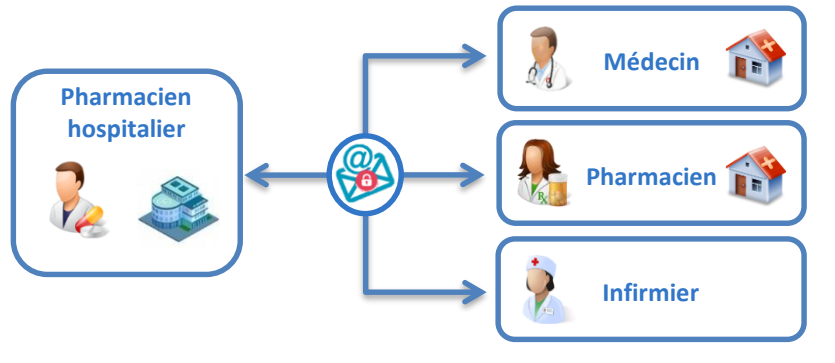

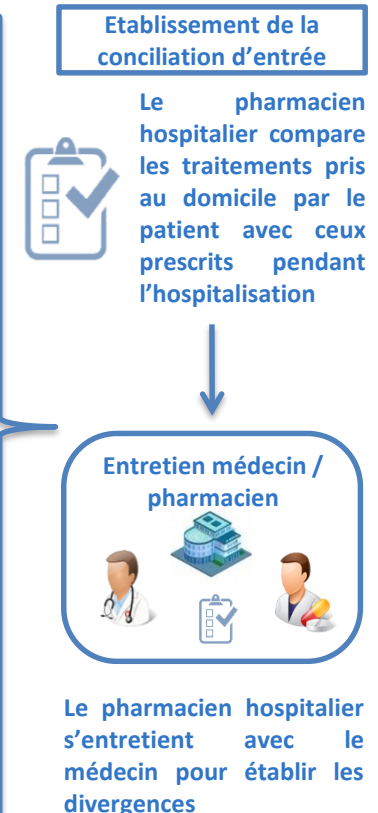

**intentionnelles et non intentionnelles**

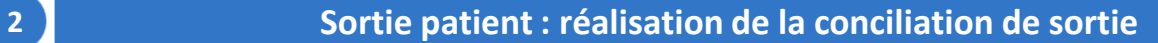

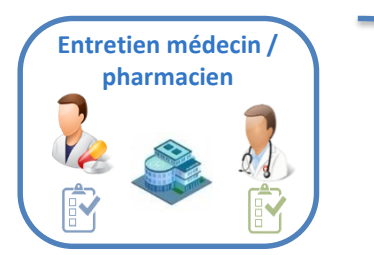

**A la sortie d'hospitalisation du patient, le pharmacien hospitalier compare les traitements pris au domicile par le patient avec ceux figurant sur l'ordonnance de sortie. Il s'entretient avec le médecin pour établir les divergences intentionnelles et non intentionnelles.**

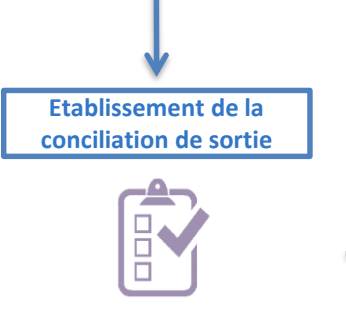

**Le pharmacien hospitalier réalise un entretien avec le patient pour lui expliquer les modifications de traitements ayant eu lieu au cours de l'hospitalisation. Il transmet ensuite la conciliation de sortie à l'ensemble des professionnels de santé ayant participé à la prise en charge du patient. Ces échanges qui doivent être sécurisés transitent via MSSanté.**

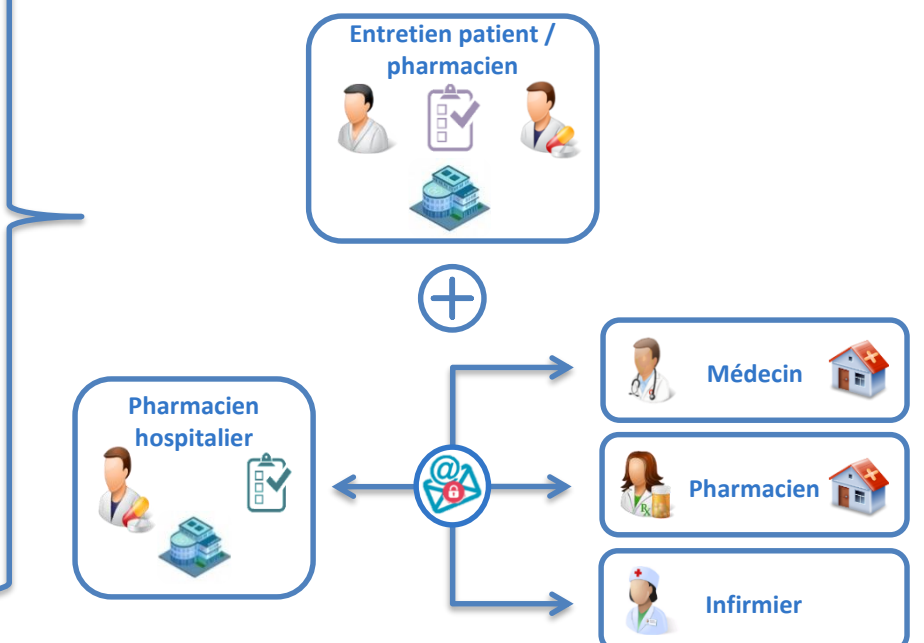

# **PROCESSUS DE CONCILIATION MEDICAMENTEUSE CENTRE HOSPITALIER DE FOUGERES**

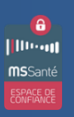

## **INFORMATIONS GÉNÉRALES**

**L'USAGE**

### ÷

### **LA DEMARCHE ACTEURS IMPLIQUES**

La **conciliation médicamenteuse** est une démarche qui permet de **prévenir** et d'**intercepter** les **iatrogénies médicamenteuses**. Elle repose sur la **transmission** d'**informations** complètes et exactes **entre** les **membres de l'équipe de soins** tout au long du parcours de prise en charge du patient.

### **Opérateur MSSanté :** Inovelan **Logiciel patient :** Sillage (SIB) **Acteurs :**

- Service Pharmacie du Centre Hospitalier de Fougères
- Service informatique du CH de Fougères
- Pharmaciens d'officine
- **Médecins**
- **Infirmiers**

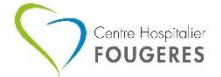

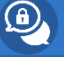

**Un appel à projets DGOS a été lancé en Bretagne afin de promouvoir l'usage autour de la conciliation médicamenteuse**

**MSSanté a sécurisé et dématérialisé l'ensemble des échanges entre professionnels de santé**

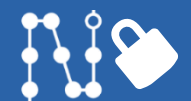

# 日尾

**Le projet a impliqué deux pharmacies pilotes :** 

• **La pharmacie de l'Europe à Fougères**

• **La pharmacie Jezequel à Saint-Brice en Coglès** **MSSanté a accéléré les transmissions et permis de sécuriser les données médicales échangées.** 

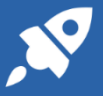

# **Ce qu'ils en pensent Les gains chiffrés**

### **Les professionnels du CH de Fougères :**

« Par le biais de ce projet, nous avons participé au développement de la sécurisation et à la dématérialisation de nos échanges »

« MSSanté nous permet de réduire le nombre d'impression de documents »

« MSSanté nous garantit une meilleure confidentialité et meilleure traçabilité des documents échangés »

### **Les pharmaciens de ville :**

« La conciliation médicamenteuse permet de fournir le bon traitement au patient. L'usage de MSSanté nous a aidés à mieux nous coordonner pour disposer des bonnes informations pour une prise en charge adéquate. »

## **LE PROJET**

- **82%** des pharmacies de ville du bassin de Fougères raccordées à MSSanté
- **20%** des conciliations d'entrée passent par MSSanté
- **70%** des conciliations de sortie sont envoyées par MSSanté
- Réduction importante du nombre d'envois non sécurisés (fax, par exemple)

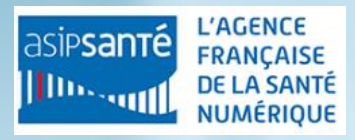

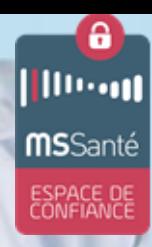

Vous souhaitez utiliser **MSSanté** au sein de votre structure ?

**Structures** : contactez le GRADeS de votre région **Professionnels libéraux** : contactez la CPAM de votre département

**www.mssante.fr**

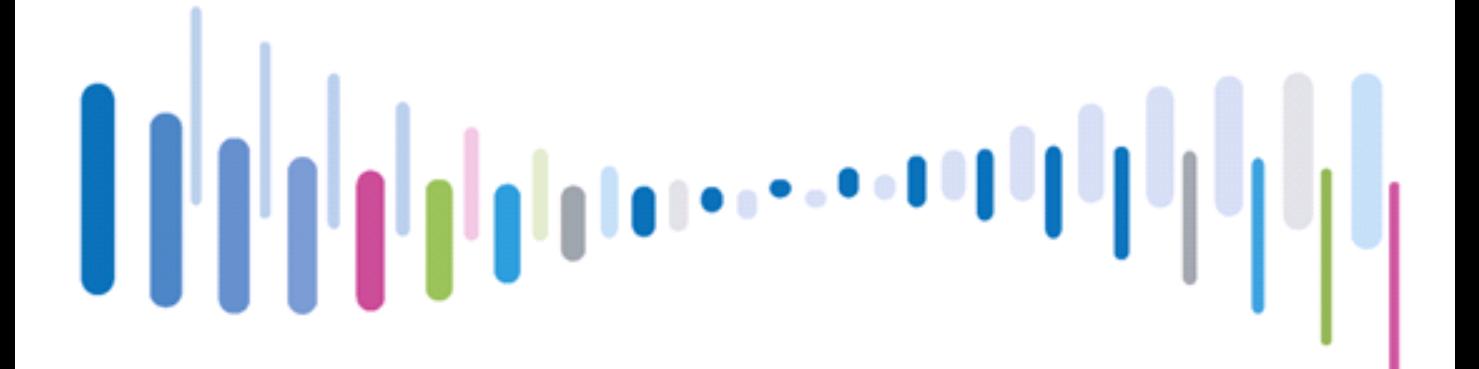

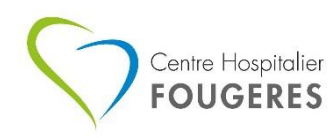

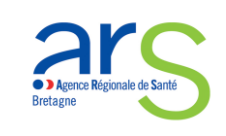

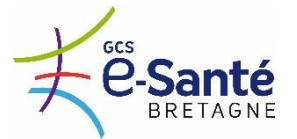

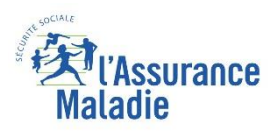

 $\mathcal{O}$